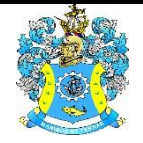

Федеральное агентство по рыболовству Федеральное государственное бюджетное образовательное учреждение высшего образования «Калининградский государственный технический университет» (ФГБОУ ВО «КГТУ») Балтийская государственная академия рыбопромыслового флота

#### УТВЕРЖДАЮ Начальник УРОПСП

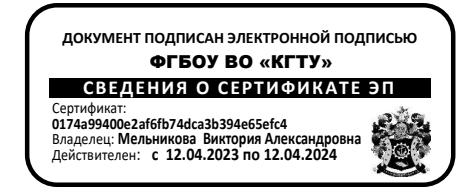

### Рабочая программа модуля **ИНЖЕНЕРНО-ТЕХНИЧЕСКИЙ МОДУЛЬ**

основной профессиональной образовательной программы специалитета

по специальности

**26.05.07 ЭКСПЛУАТАЦИЯ СУДОВОГО ЭЛЕКТРООБОРУДОВАНИЯ И СРЕДСТВ АВТОМАТИКИ**

Специализация программы

**«ЭКСПЛУАТАЦИЯ СУДОВОГО ЭЛЕКТРООБОРУДОВАНИЯ И СРЕДСТВ АВТОМАТИКИ»**

ИНСТИТУТ Морской институт РАЗРАБОТЧИК УРОПСП

ВЫПУСКАЮЩАЯ КАФЕДРА Электрооборудования и автоматики судов

#### **1 ЦЕЛЬ И ПЛАНИРУЕМЫЕ РЕЗУЛЬТАТЫ ОСВОЕНИЯ МОДУЛЯ**

1.1 Целью освоения Инженерно-технического модуля является формирование комплексного представления об основных законах естественнонаучных дисциплин, сопряженных с профессиональной деятельностью и логических связях между естественнонаучными и общетехническими специальными дисциплинами; овладение основными методами решения научно-технических задач, приобретение устойчивых навыков по применению естественнонаучных и общеинженерных знаний и аналитических методов в профессиональной деятельности.

1.2 Процесс изучения модуля направлен на формирование элементов следующих компетенций в соответствии с ФГОС ВО и ОПОП ВО по данной специальности.

Таблица 1 - Планируемые результаты обучения по дисциплинам (модулям), соотнесенные с установленными индикаторами достижения компетенций

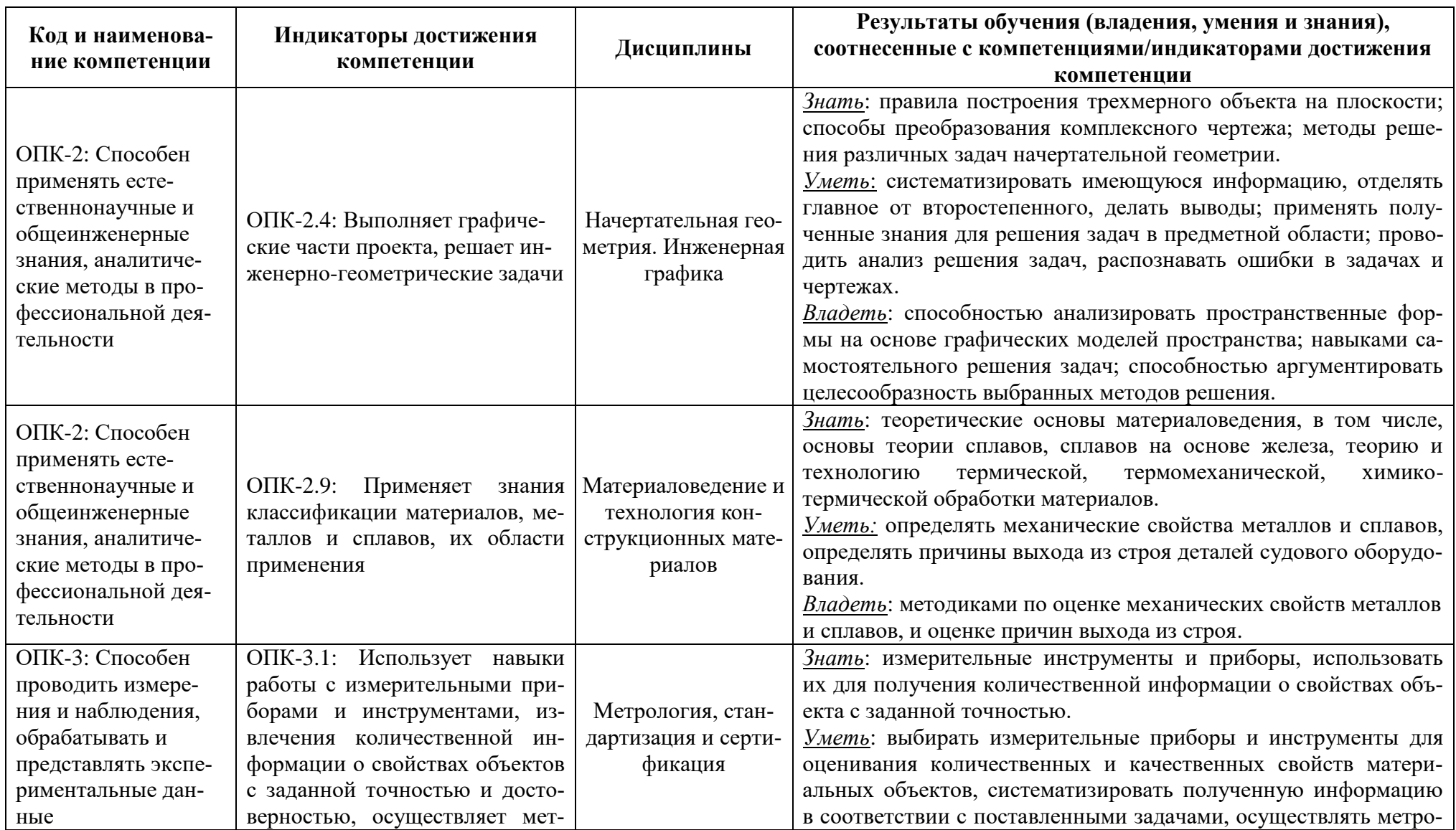

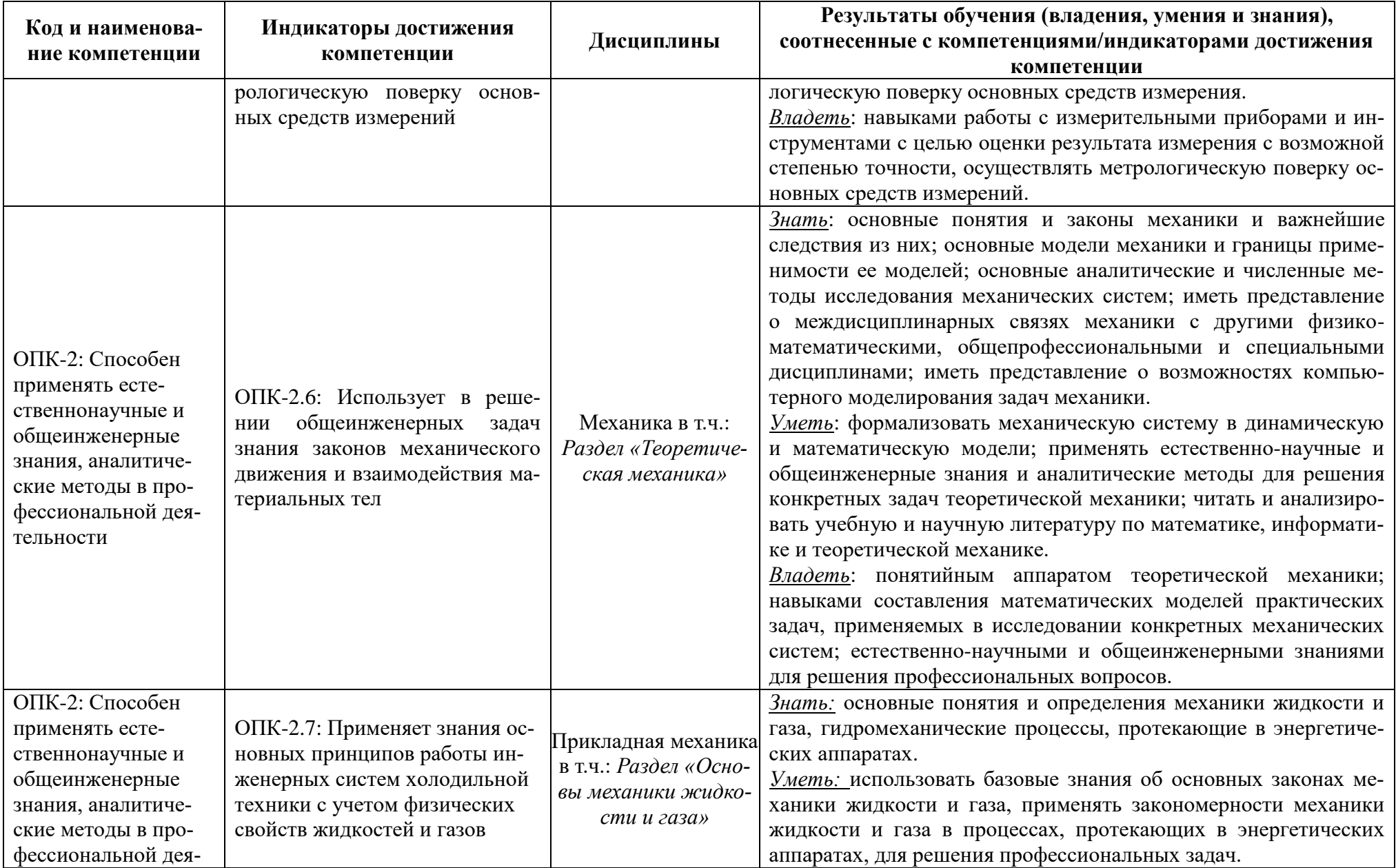

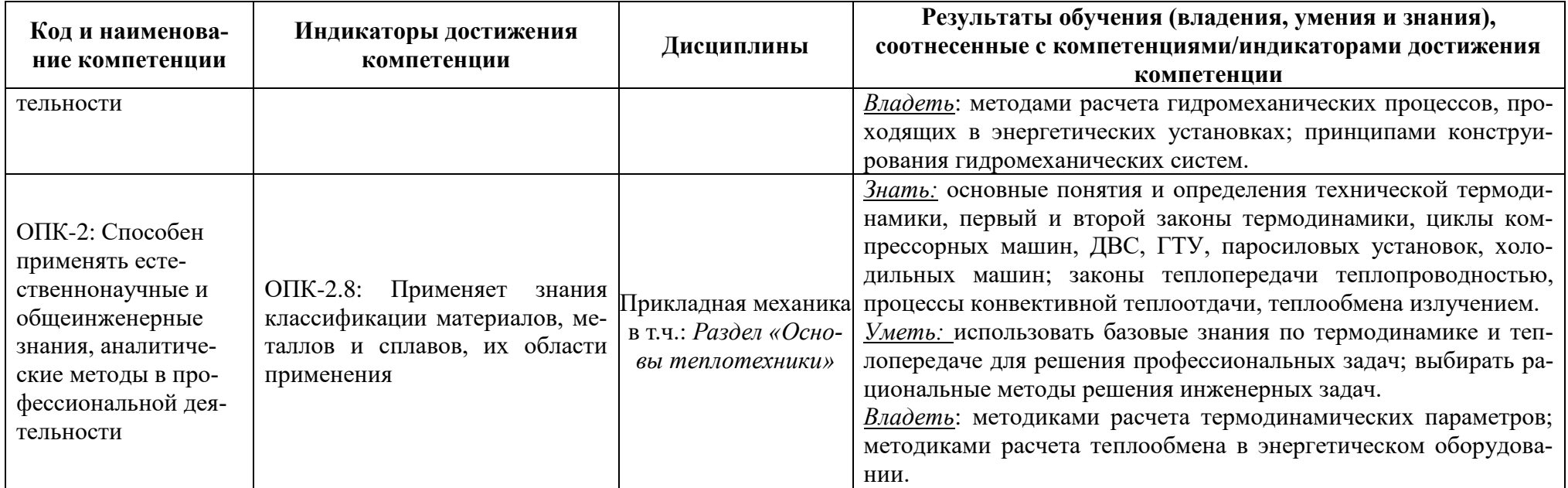

## **2 ТРУДОЁМКОСТЬ ОСВОЕНИЯ, СТРУКТУРА И СОДЕРЖАНИЕ МОДУЛЯ, ФОРМЫ АТТЕСТАЦИИ ПО НЕМУ**

Инженерно-технический модуль относится к блоку 1 обязательной части и включает в себя четыре основные дисциплины, два раздела дисциплины «Механика» и два раздела дисциплины «Прикладная механика».

Общая трудоемкость модуля составляет 22 зачетные единицы (з.е.), т.е. 792 академических часа (594 астр. часа) контактной и самостоятельной учебной работы курсанта (студента); работы, связанной с текущей и промежуточной (заключительной) аттестацией по дисциплинам модуля.

Распределение трудоемкости освоения модуля по семестрам ОПОП, видам учебной работы курсанта (студента), а также формы контроля приведены ниже.

Таблица 2 – Объем (трудоёмкость освоения) в очной форме обучения и структура модуля

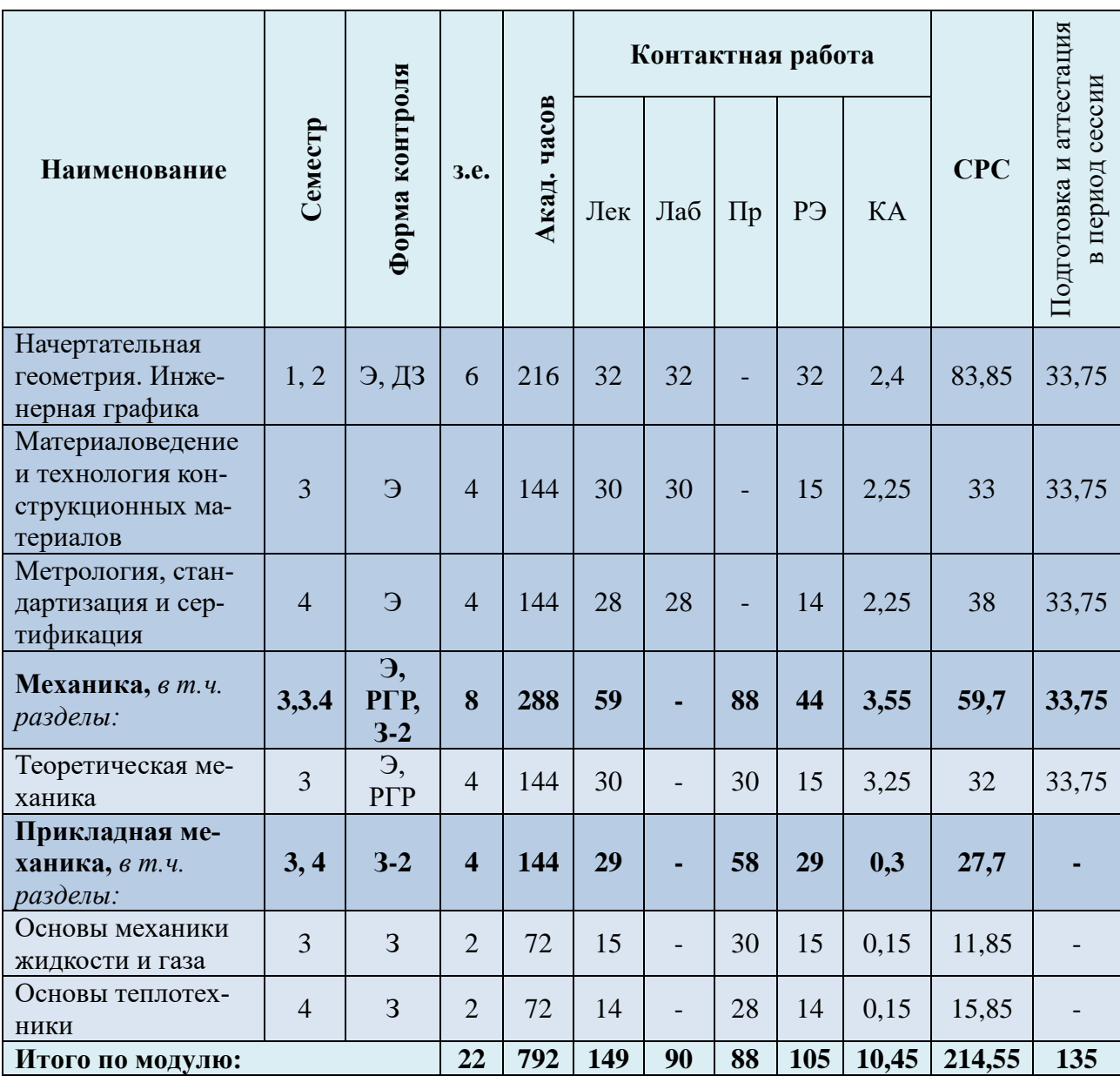

*Обозначения: Э – экзамен; З – зачет; ДЗ – дифференцированный зачет (зачет с оценкой); КР (КП) – курсовая работа (курсовой проект); контр. – контрольная работа, РГР – расчетно-графическая работа; Лек – лекционные занятия; Лаб - лабораторные занятия; Пр – практические занятия; РЭ – контактная работа с преподавателем в ЭИОС; КА – контактная работа, включающая индивидуальные консультации, консультации перед экзаменом, аттестацию, консультации и аттестацию по КР (КП), практику; СРС – самостоятельная работа курсантов (студентов)*

Таблица 3 – Объем (трудоёмкость освоения) в заочной форме обучения и структура мо-

дуля

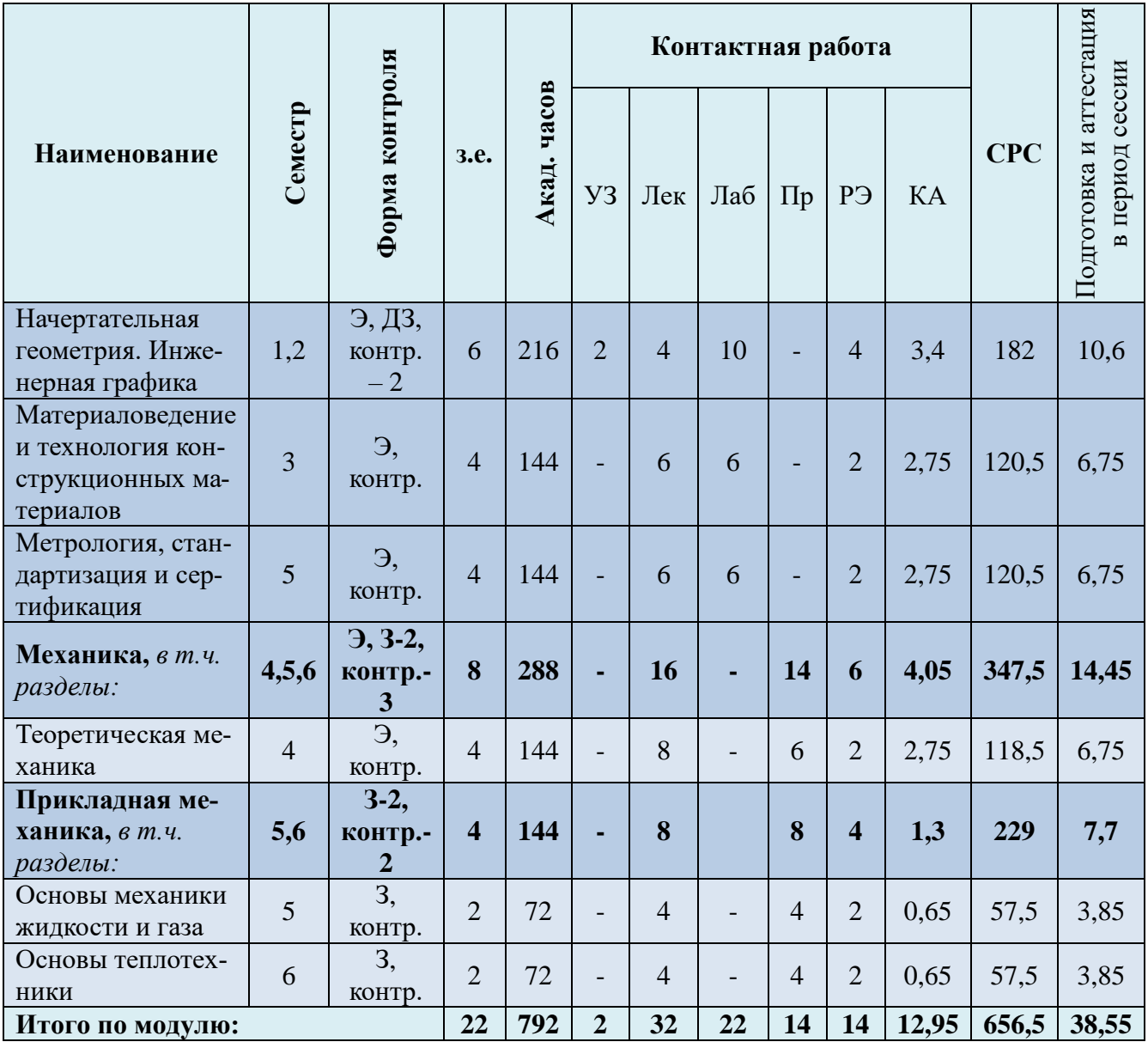

При разработке образовательной технологии организации учебного процесса основной упор сделан на соединение активной и интерактивной форм обучения. Интерактивная форма позволяет курсантам (студентам) проявить самостоятельность в освоении теоретического материала и овладении практическими навыками, формирует интерес и позитивную мотивацию к учебе.

# **3 УЧЕБНАЯ ЛИТЕРАТУРА И УЧЕБНО-МЕТОДИЧЕСКОЕ ОБЕСПЕЧЕНИЕ САМОСТОЯТЕЛЬНОЙ РАБОТЫ КУРСАНТА (СТУДЕНТА)**

Учебно-методическое обеспечение модуля приведено в таблицах 4 и 5.

| Наименование    |                                                                                                    | Дополнительная литература                                                   |  |
|-----------------|----------------------------------------------------------------------------------------------------|-----------------------------------------------------------------------------|--|
| дисциплин       | Основная литература                                                                                      |                                                                             |  |
| Начертательная  | 1. Международная конвенция о подготовке и дипломировании моря-                                           | 1. Боголюбов С.К. Черчение: учебник / С.К. Бо-                              |  |
| геометрия.      | ков и несении вахты 1978 года (ПДНВ-78) с поправками (консолиди-                                         | голюбов, А.В. Воинов. - М.: Машиностроение,                                 |  |
| Инженерная      | рованный текст) $[Tekcr] = International Convention on Standards of$                                     | $1989. - 334$ c.                                                            |  |
| графика         | Training, Certifcation and Watchkeeping for Seafarers, 1978 (STCW                                        | 2. Чекмарев А.А. Справочник по машинострои-                                 |  |
|                 | 1978), as amended (consolidated text): юридический документ. – Введ. с                                   | тельному черчению. - М.: Высшая школа, 2003. -                              |  |
|                 | 28.04.1984 года: с поправками по состоянию на сентябрь 2016 года. -                                      | 493 c.                                                                      |  |
|                 | СПб.: АО «ЦНИИМФ», 2016. - 824 с.                                                                        | 3. Левицкий В.С. Машиностроительное черчение                                |  |
|                 | 2. Сорокин Н.П. Инженерная графика: учебник / Н.П. Сорокин, Е.Д.                                         | и автоматизация выполнения чертежей: учебное                                |  |
|                 | Ольшевский, Ф.Р. Заикина и др. - СПб.: Лань, 2016. - 391с.                                               | пособие. - М.: Высшая школа, 2002. - 429 с.                                 |  |
|                 | 3. Чекмарев А.А. Инженерная графика. Машиностроительное черче-                                           |                                                                             |  |
|                 | ние: учебник – М.: Инфра-М, 2012. – 396 с.                                                               |                                                                             |  |
| Материаловеде-  | 1. Батышев А.И. и др. Материаловедение и технология материалов:                                          | 1. Фетисов Г.П. Материаловедение и технология                               |  |
| ние и техноло-  | учебное пособие / А.И. Батышев и др. - М.: ИНФРА-М, 2013. - 288 с.                                       | металлов: учебник / Г.П. Фетисов, М.Г. Карпман,                             |  |
| гия конструкци- | 2. Галимов Э.Р. Материаловедение для транспортного машинострое-                                          | В. М. Матюнин. - М.: Высшая школа, 2002. -                                  |  |
| онных материа-  | ния: учебное пособие / Э.Р. Галимов, Л.В. Тарасенко, М.В. Унчикова и                                     | 638 c.                                                                      |  |
| лов             | др. – СПб.: Издательство «Лань», 2013. – 448 с.                                                          | 2. Дриц М.Е., Москалев М.Н. Технология кон-                                 |  |
|                 | 3. Международная конвенция о подготовке и дипломировании моря-                                           | струкционных материалов и материаловедение:                                 |  |
|                 | ков и несении вахты 1978 года (ПДНВ-78) с поправками (консолиди-                                         | учебник. - М.: Высшая школа, 1990. - 447 с.                                 |  |
|                 | рованный текст) $[Tekcr] = International Convention on Standards of$                                     | 3. Двоеглазов Г.А. Материаловедение и техноло-                              |  |
|                 | Training, Certifcation and Watchkeeping for Seafarers, 1978 (STCW                                        | гия конструкционных материалов: учебное посо-                               |  |
|                 | 1978), as amended (consolidated text): юридический документ. – Введ. с                                   | бие. – Калининград: КВИМУ, 1991. – 141 с.                                   |  |
|                 | 28.04.1984 года: с поправками по состоянию на сентябрь 2016 года. -                                      |                                                                             |  |
|                 | СПб.: АО «ЦНИИМФ», 2016. - 824 с.                                                                        |                                                                             |  |
| Метрология,     | 1. Международная конвенция о подготовке и дипломировании моря-                                           | 1. Крылова Г.Д. Основы стандартизации, серти-                               |  |
| стандартизация  | ков и несении вахты 1978 года (ПДНВ-78) с поправками (консолиди-                                         | фикации и метрологии: учебник. - М.: ЮНИТИ-                                 |  |
| и сертификация  | рованный текст) $[Tekcr] = International Convention on Standards of$                                     | ДАНА, 1999. – 671 с.                                                        |  |
|                 | Training, Certifcation and Watchkeeping for Seafarers, 1978 (STCW                                        | 2. Тартаковский Д.Ф. Метрология стандартиза-                                |  |
|                 | 1978), as amended (consolidated text): юридический документ - Введ. С                                    | ция и технические измерения: учебник. - М.:<br>Высшая школа, 2001. - 253 с. |  |
|                 | 28.04.1984 года: с поправками по состоянию на сентябрь 2016 года. -<br>СПб.: АО «ЦНИИМФ», 2016. - 824 с. |                                                                             |  |
|                 |                                                                                                    | 3. Сергеев А.Г. Сертификация: учебное пособие /                             |  |

Таблица 4 – Перечень основной и дополнительной литературы

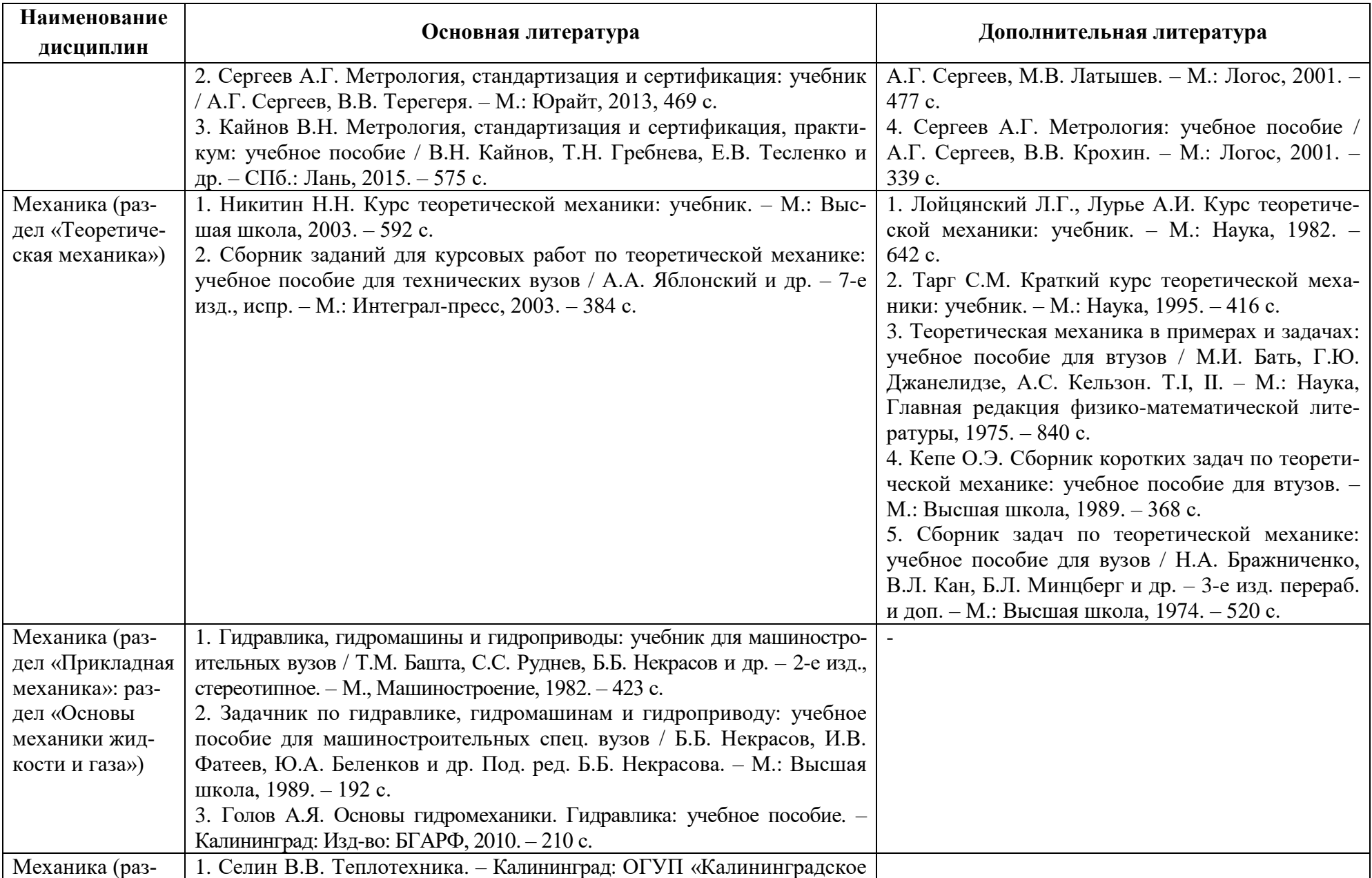

| Наименование<br>дисциплин | Основная литература                                                 | Дополнительная литература |
|---------------------------|---------------------------------------------------------------------|---------------------------|
|                           |                                                                     |                           |
| дел «Прикладная           | книжное издательство», 2001.                                        |                           |
| механика»: раз-           | 2. Луканин В.Н., Шатров Г.М. Теплотехника: учебник для вузов. – М.: |                           |
| дел «Основы               | Высшая школа, 2003.                                                 |                           |
| теплотехники»)            | 3. Овсянников М.К. Теплотехника. Техническая термодинамика и        |                           |
|                           | теплопередача. – СПб.: Нестор-История, 2013.                        |                           |
|                           | 4. Андрианов Т.Н., Азампов Б.В., Зубарев В.Н. Сборник задач по тех- |                           |
|                           | нической термодинамике. - М.: Энергоиздат, 1981.                    |                           |
|                           | 5. Синявский Ю.В. Сборник задач по курсу «Теплотехника». - СПб.:    |                           |
|                           | ГИОРД, 2010. – 128 с.                                               |                           |

Таблица 5 – Перечень периодических изданий, учебно-методических пособий и нормативной литературы

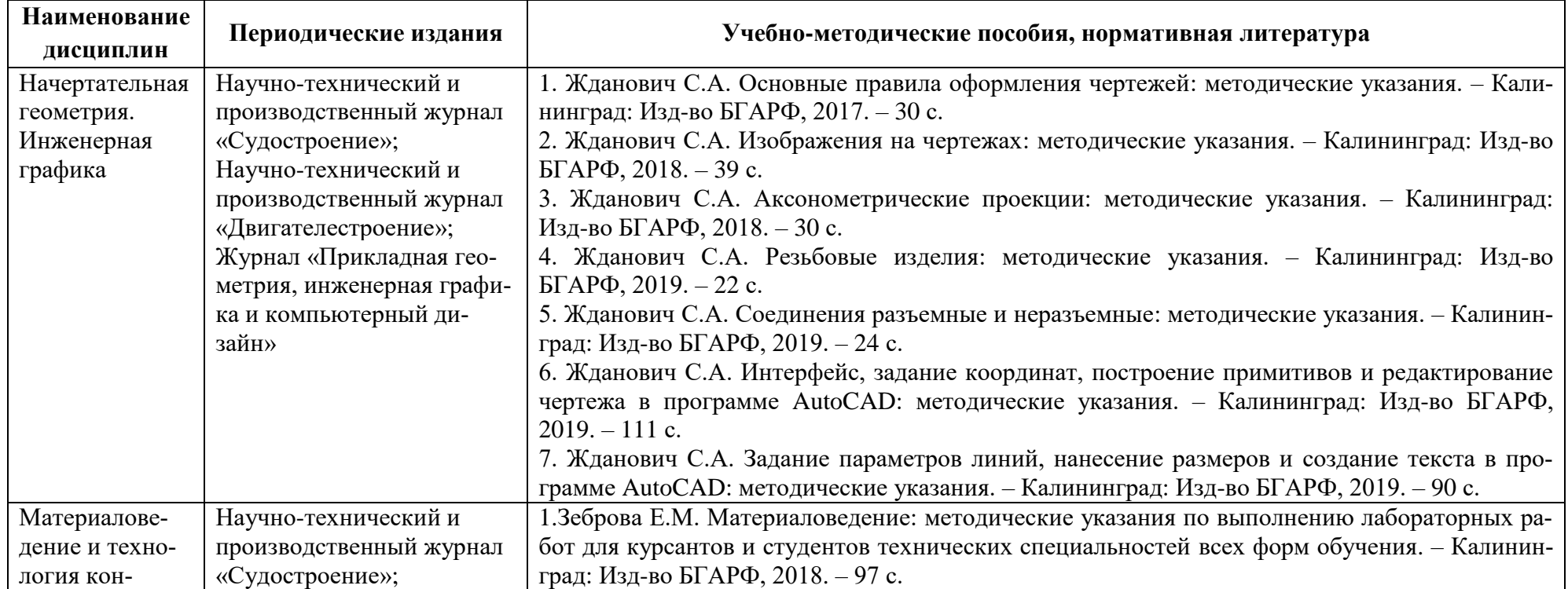

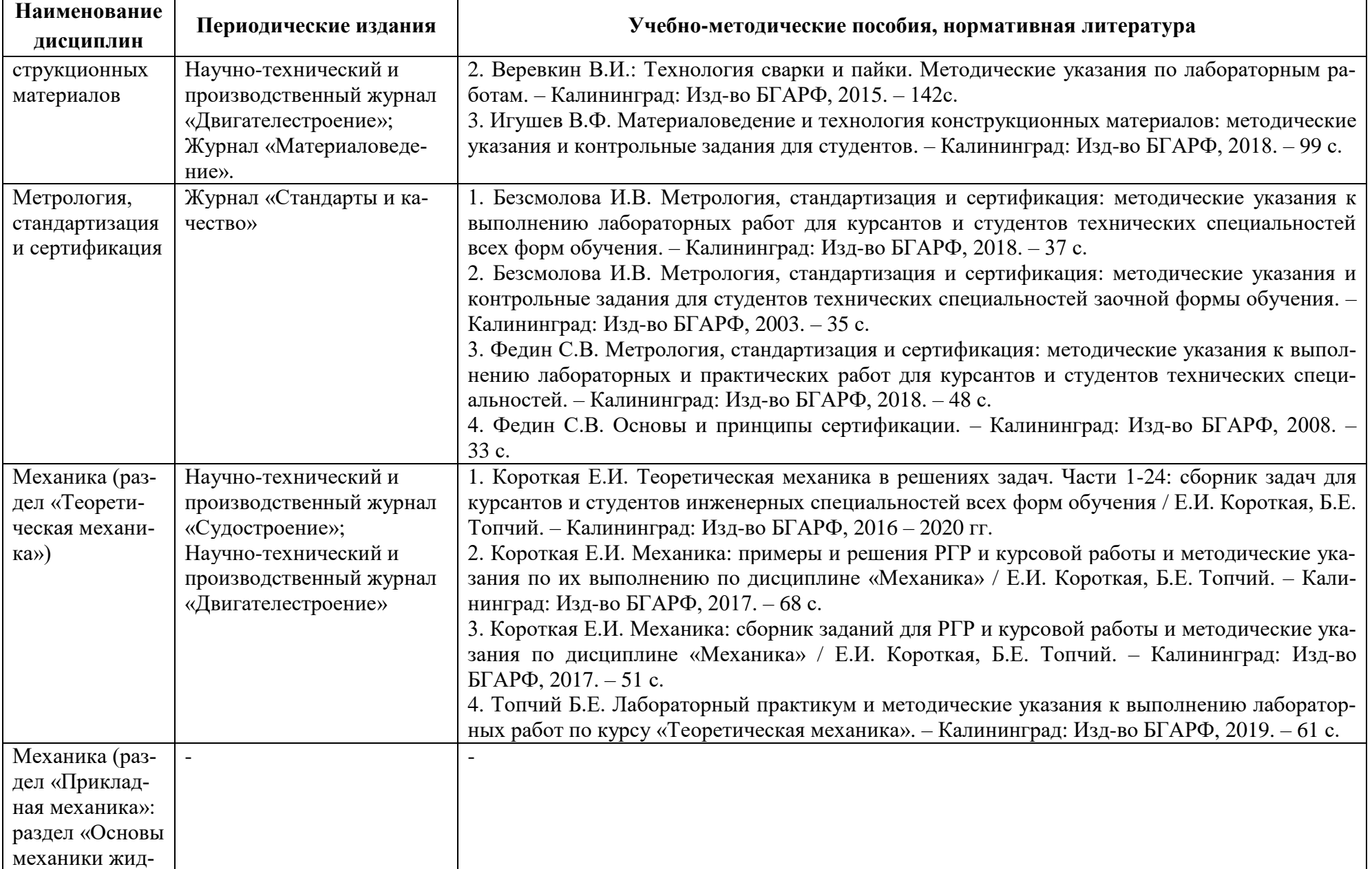

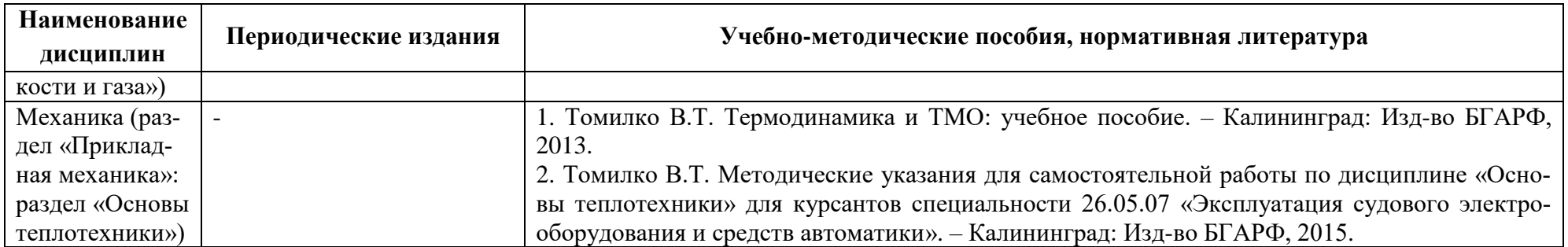

### **4 ИНФОРМАЦИОННЫЕ ТЕХНОЛОГИИ И ИНТЕРНЕТ-РЕСУРСЫ МОДУЛЯ**

#### **Информационные технологии**

В ходе освоения дисциплины, обучающиеся используют возможности интерактивной коммуникации со всеми участниками и заинтересованными сторонами образовательного процесса, ресурсы и информационные технологии посредством электронной информационной образовательной среды университета

Перечень современных профессиональных баз данных и информационных справочных систем, к которым обучающимся по образовательной программе обеспечивается доступ (удаленный доступ), а также перечень лицензионного программного обеспечения определяется в рабочей программе и подлежит обновлению при необходимости.

#### **Электронные образовательные ресурсы:**

Российская образовательная платформа и конструктор бесплатных открытых онлайнкурсов и уроков - [https://stepik.org](https://stepik.org/)

Образовательная платформа - <https://openedu.ru/>

**Состав современных профессиональных баз данных (СПБД) и информационных справочных систем (ИСС).**

#### *1. Начертательная геометрия. Инженерная графика:*

База данных «Единая система конструкторской документации» –

<https://www.gost.ru/portal/gost/home/standarts/catalognational>

База стандартов и нормативов – <http://www.tehlit.ru/list.htm>

*2. Материаловедение и технология конструкционных материалов:*

«Техэксперт» – профессиональные справочные системы – <http://техэксперт.рус/>

Информационная система «ТЕХНОРМАТИВ» – <https://www.technormativ.ru/>

База данных Института металлургии и материаловедения им. А.А. Байкова РАН – <http://www.imet-db.ru/>

#### *3. Метрология, стандартизация и сертификация:*

База стандартов и регламентов Росстандарта –

<https://www.gost.ru/portal/gost/home/standarts>

#### *4. Механика (раздел «Теоретическая механика»):*

Научная электронная библиотека elibrary.ru – <https://elibrary.ru/>

ЭБС «Лань» – <https://e.lanbook.com/books>

Информационная система «Единое окно доступа к образовательным ресурсам». Раздел Образование в области техники и технологий – [http://window.edu.ru](http://window.edu.ru/)

Справочно-поисковые системы: [www.complexdoc.ru;](http://www.complexdoc.ru/) [www.books.ru;](http://www.books.ru/) [www.intellect](http://www.intellect-service.ru/)[service.ru](http://www.intellect-service.ru/)

*5. Механика (раздел «Прикладная механика»: раздел «Основы механики жидкости и газа»):*

Российский образовательный федеральный портал - <https://www.edu.ru/>

#### *6. Механика (раздел «Прикладная механика»: раздел «Основы теплотехники»):*

Книги и справочники по теплоэнергетике, теплотехнике и термодинамике, чертежи котлов и теплообменников - <https://www.teplota.org.ua/books>

ЭБС «Лань» – <https://e.lanbook.com/books>

#### **5 МАТЕРИАЛЬНО-ТЕХНИЧЕСКОЕ ОБЕСПЕЧЕНИЕ МОДУЛЯ**

Аудиторные занятия проводятся в специализированных аудиториях с мультимедийным оборудованием, в компьютерных классах, а также в других аудиториях университета согласно расписанию занятий.

Консультации проводятся в соответствии с расписанием консультаций.

Предэкзаменационные консультации проводится в аудиториях в соответствии с графиком консультаций.

Помещения для самостоятельной работы обучающихся оснащены компьютерной техникой с возможностью подключения к сети «Интернет» и обеспечением доступа в электронную информационно-образовательную среду университета.

При освоении модуля используется программное обеспечение общего назначения и специализированное программное обеспечение.

Перечень соответствующих помещений и их оснащения приведен в таблице 6.

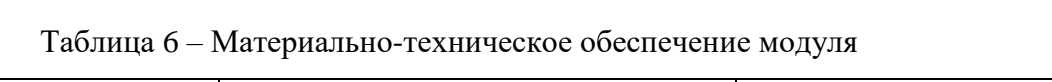

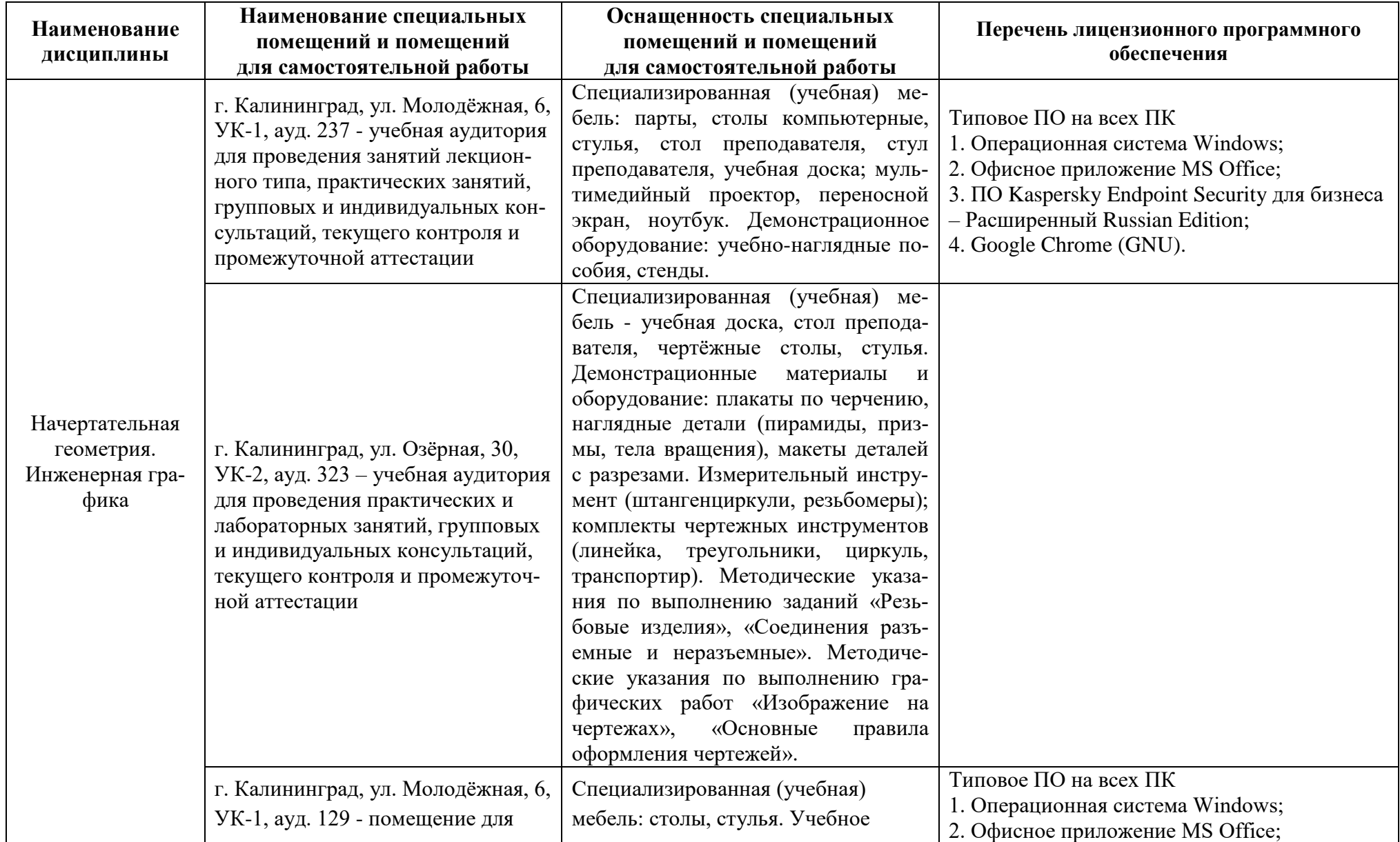

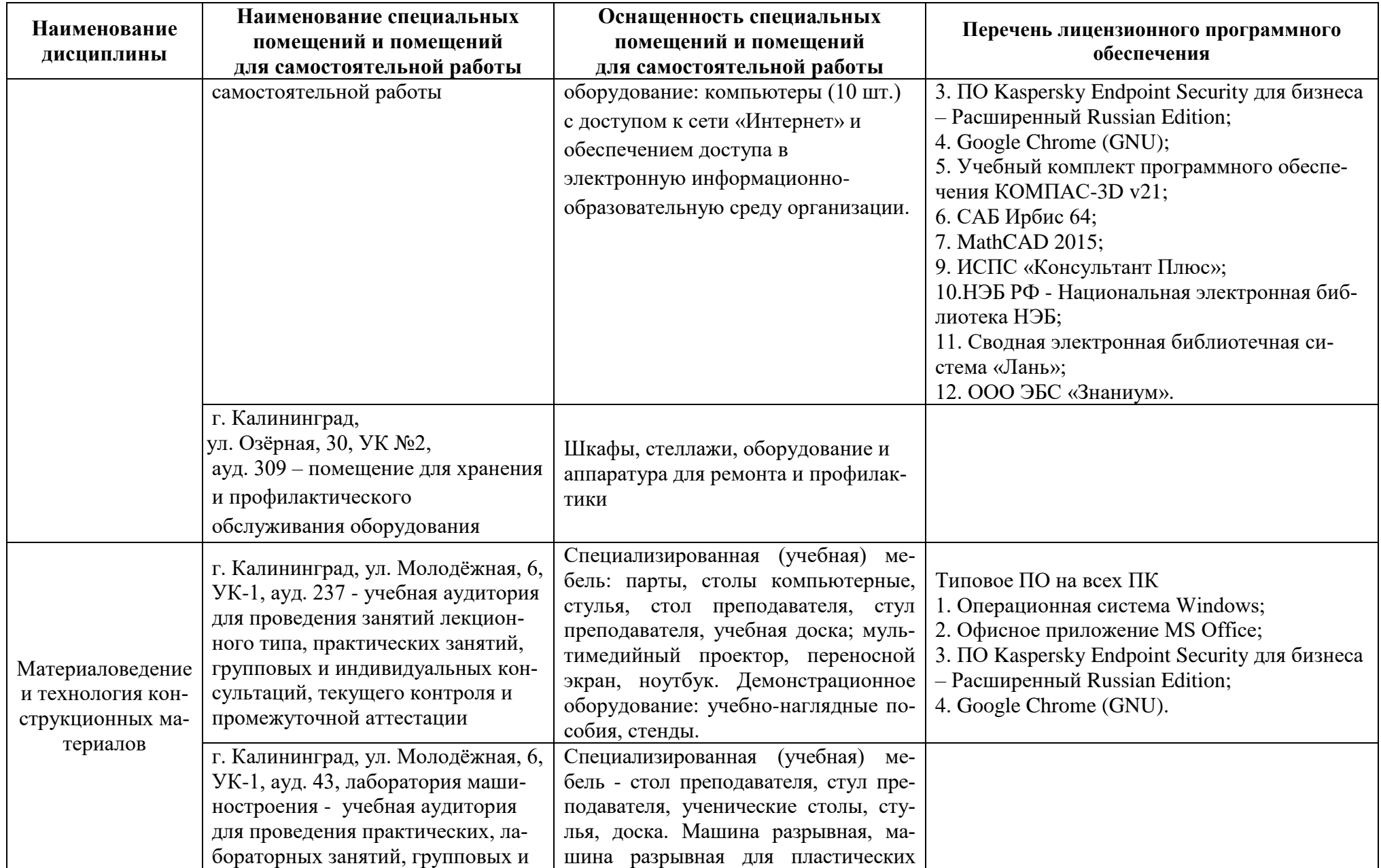

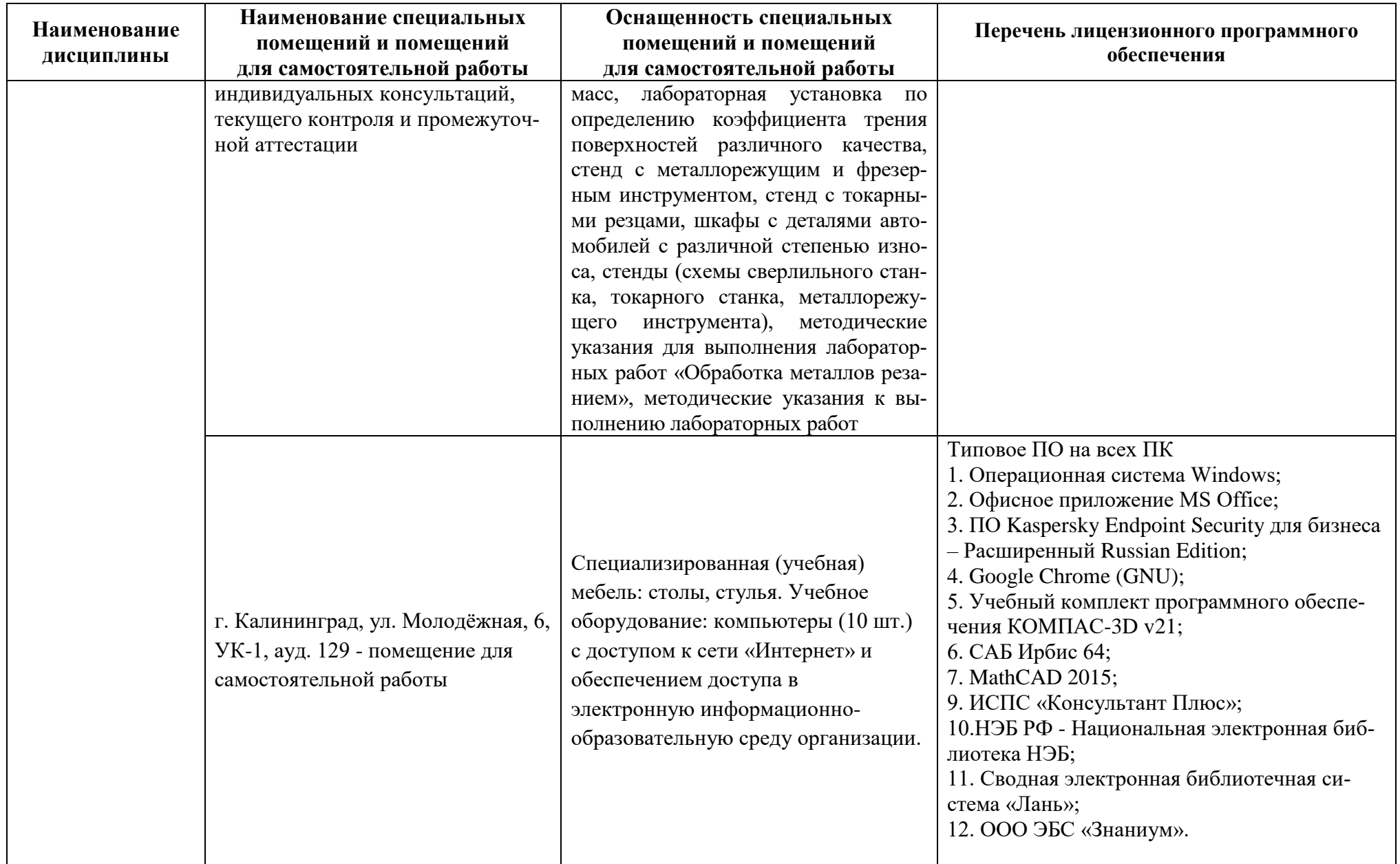

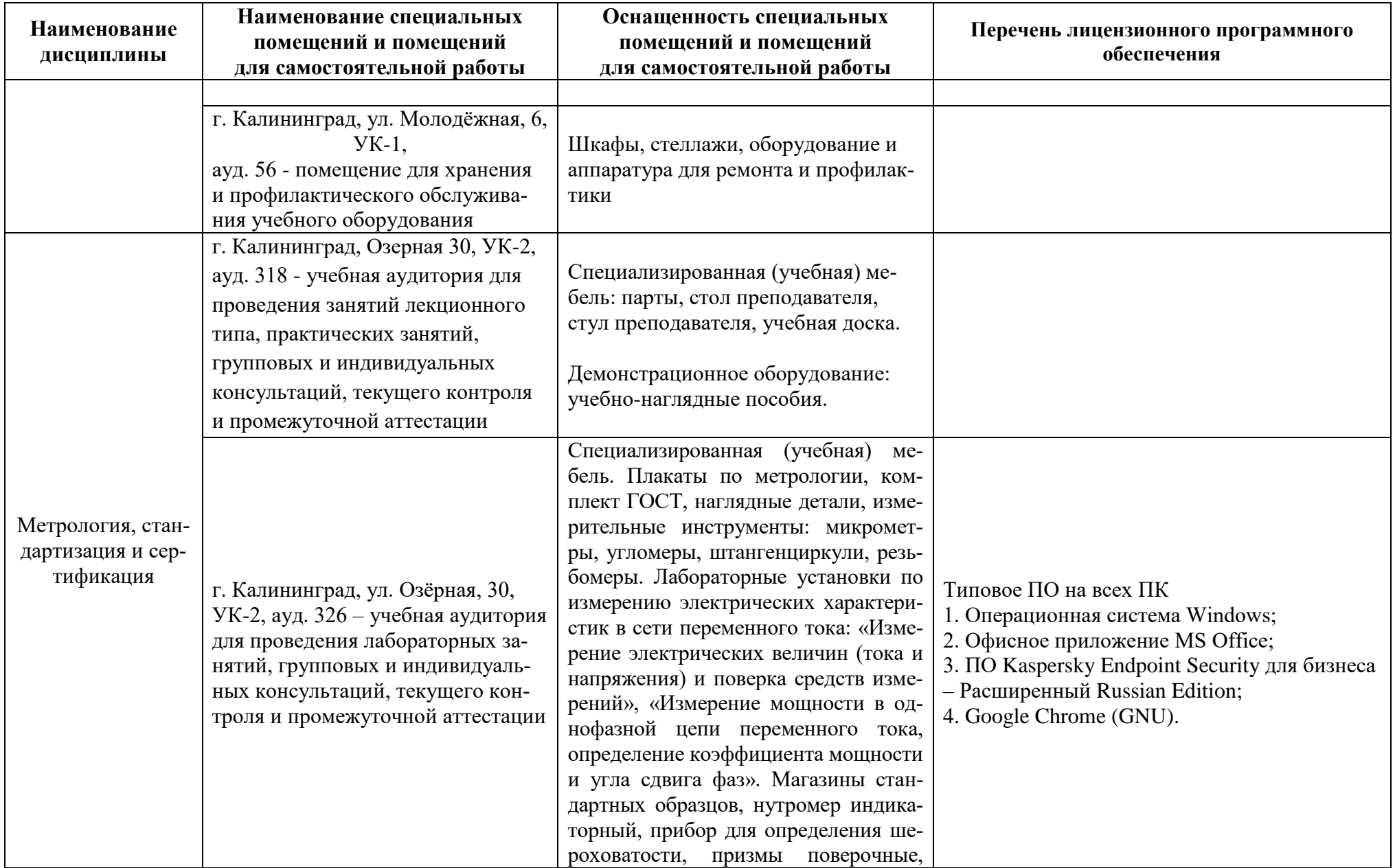

![](_page_19_Picture_212.jpeg)

![](_page_20_Picture_224.jpeg)

![](_page_21_Picture_199.jpeg)

![](_page_22_Picture_177.jpeg)

# **6 ФОНД ОЦЕНОЧНЫХ СРЕДСТВ ДЛЯ ПРОВЕДЕНИЯ АТТЕСТАЦИИ, СИСТЕМА ОЦЕНИВАНИЯ И КРИТЕРИИ ОЦЕНКИ**

6.1 Типовые контрольные задания и иные материалы, необходимые для оценки результатов освоения дисциплины (в т.ч. в процессе ее освоения), а также методические материалы, определяющие процедуры этой оценки приводятся в приложении к рабочей программе дисциплины (утверждается отдельно).

6.2 Универсальная система оценивания результатов обучения включает в себя системы оценок: 1) «отлично», «хорошо», «удовлетворительно», «неудовлетворительно»; 2) «зачтено», «не зачтено»; 3) 100 – балльную/процентную систему и правило перевода оценок в пятибалльную систему (табл. 7).

| Система      | $\overline{2}$      | $\overline{\mathbf{3}}$ | $\overline{\mathbf{4}}$ | 5                   |
|--------------|---------------------|-------------------------|-------------------------|---------------------|
| оценок       | $0 - 40%$           | 41-60%                  | $61-80%$                | 81-100%             |
|              | «неудовлетвори-     | «удовлетво-             |                         | «отлично»           |
| Критерий     | тельно»             | рительно»               | «хорошо»                |                     |
|              | «не зачтено»        | «зачтено»               |                         |                     |
| 1. Систем-   | Обладает частич-    | Обладает                | Обладает                | Обладает полнотой   |
| ность и пол- | ными и разрознен-   | минималь-               | набором зна-            | знаний и системным  |
| нота знаний  | ными знаниями,      | ным набо-               | ний, доста-             | взглядом на изучае- |
| в отношении  | которые не может    | ром знаний,             | точным для              | мый объект          |
| изучаемых    | научно-корректно    | необходи-               | системного              |                     |
| объектов     | связывать между     | мым для си-             | взгляда на              |                     |
|              | собой (только неко- | стемного                | изучаемый               |                     |
|              | торые из которых    | взгляда на              | объект                  |                     |
|              | может связывать     | изучаемый               |                         |                     |
|              | между собой)        | объект                  |                         |                     |
| 2. Работа с  | Не в состоянии      | Может                   | Может найти,            | Может найти, систе- |
| информаци-   | находить необхо-    | найти необ-             | интерпрети-             | матизировать необ-  |
| ей           | димую информа-      | ходимую                 | ровать и си-            | ходимую информа-    |
|              | цию, либо в состо-  | информацию              | стематизиро-            | цию, а также вы-    |
|              | янии находить от-   | в рамках по-            | вать необхо-            | явить новые, допол- |
|              | дельные фрагменты   | ставленной              | димую ин-               | нительные источни-  |
|              | информации в рам-   | задачи                  | формацию в              | ки информации в     |
|              | ках поставленной    |                         | рамках по-              | рамках поставлен-   |
|              | задачи              |                         | ставленной              | ной задачи          |
|              |                     |                         | задачи                  |                     |
| 3. Научное   | Не может делать     | В состоянии             | В состоянии             | В состоянии осу-    |
| осмысление   | научно корректных   | осуществ-               | осуществлять            | ществлять система-  |
| изучаемого   | выводов из имею-    | лять научно             | систематиче-            | тический и научно-  |
| явления,     | щихся у него све-   | корректный              | ский и научно           | корректный анализ   |
| процесса,    | дений, в состоянии  | анализ                  | корректный              | предоставленной     |

Таблица 7 – Система оценок и критерии выставления оценки

![](_page_24_Picture_12.jpeg)

6.3 Оценивание результатов обучения может проводиться с применением электронного обучения, дистанционных образовательных технологий.

### **7 СВЕДЕНИЯ О РАБОЧЕЙ ПРОГРАММЕ И ЕЕ СОГЛАСОВАНИИ**

Рабочая программа Инженерно-технического модуля представляет собой компонент основной профессиональной образовательной программы специалитета по специальности 26.05.07 «Эксплуатация судового электрооборудования и средств автоматики», специализация «Эксплуатация судового электрооборудования и средств автоматики.

Рабочая программа рассмотрена и одобрена на заседании кафедры электрооборудования и автоматики судов (протокол №7 от 28 апреля 2022 г.).

Заведующий кафедрой  $\sqrt{\frac{1}{2\pi}}$  С.М. Русаков

Директор института С.В. Ермаков

![](_page_25_Picture_8.jpeg)